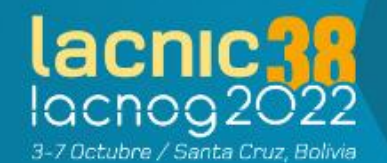

# **464XLAT como técnica de transición v4/v6 para ISP's**

# Uesley Corrêa

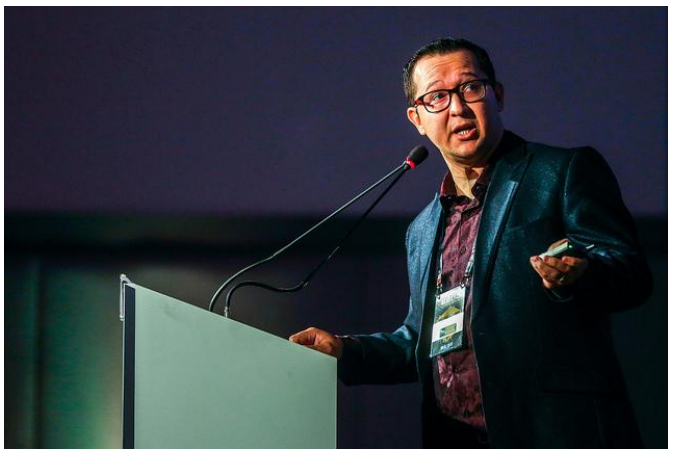

CEO de Telecom Consultoría, Entrenamiento y Servicios, una empresa Paraguaya con foco en llevar conocimiento, tecnología, mejores prácticas y desarrollo para los ISPs en todo el mundo. Tiene 20 años de experiencia con ISPs.

#### siendo 10 de estos con Implementaciones IPv6.

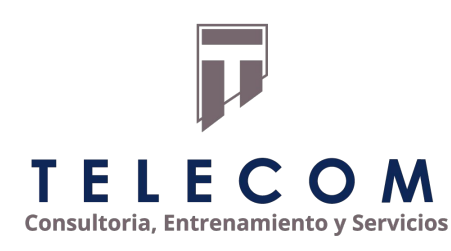

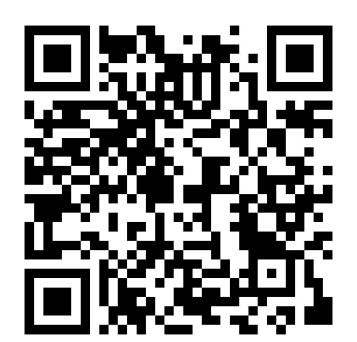

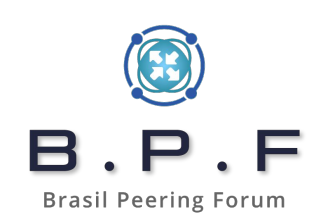

# Introducción

En este material, vamos abordar la utilización del 464XLAT como técnica de transición IPv4 / IPv6 en el escenario ISP.

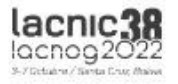

# ¿Qué es 464XLAT?

Estandarizado en la RFC 6877, es una técnica de transición que consiste en encaminar paquetes IPv4 por una red IPv6 only. En este escenario, la CPE trabaja como CLAT (Customer Side Translator) y el concentrador trabaja como PLAT (Provider Side Translator).

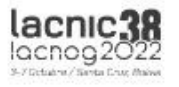

# Topología ISP

El escenario ISP es particular a cada aplicación. Pero hay que tener en cuenta que en la gran mayoría de los escenarios es común un CPE como interfaz de red del ISP con los dispositivos residenciales (smartphones, TV's, computadoras u otros). Vamos a ver un escenario ejemplo:

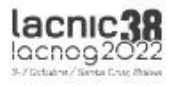

# Topología General

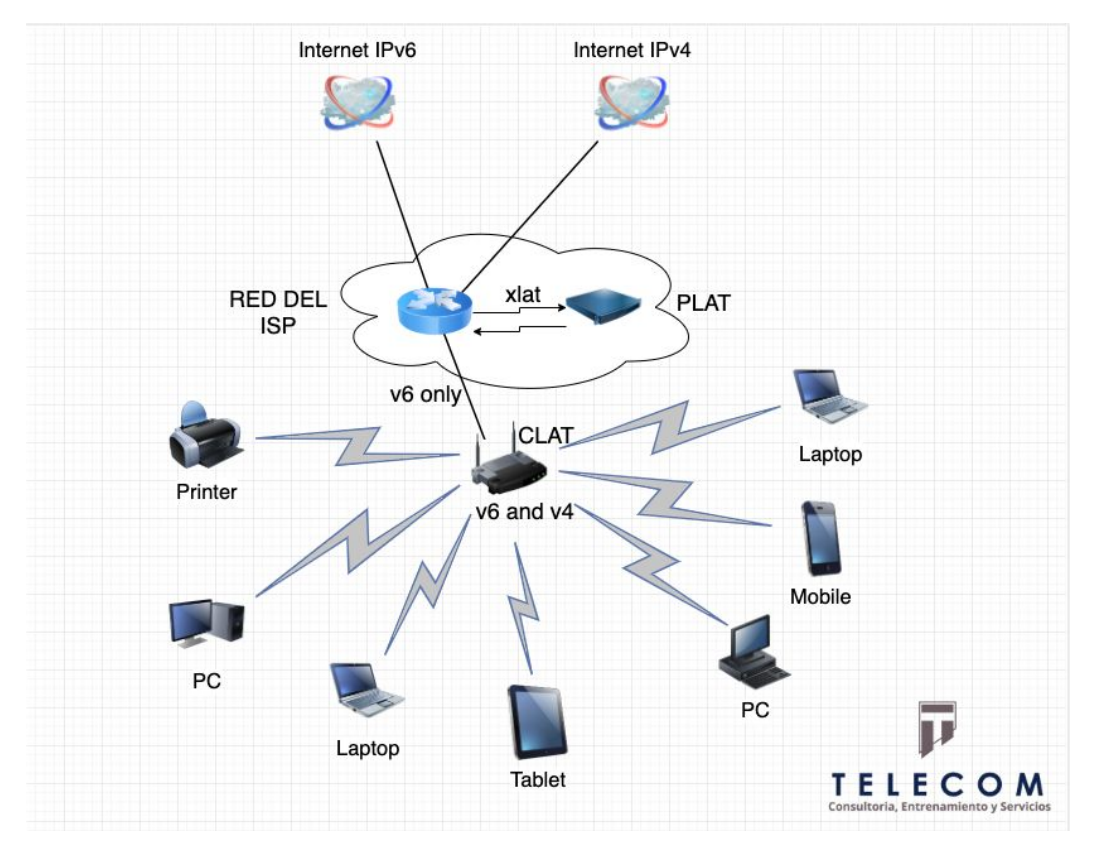

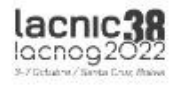

## Pruebas

En nuestra simulación de ISP (hecha en PNETLAB), utilizamos el siguiente:

- -> CHR (router IPv6 e IPv4 de la red);
- -> Linux Debian (464XLAT con Jool y DNS64 con Bind);
- -> OpenWRT (CPE con paquete 464XLAT instalado)

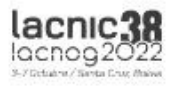

#### ¡Empecemos!

Para el concentrador principal ocupamos:

Conectividad IPv6 entre el concentrador y la CPE (RADVD y DHCPv6-Server);

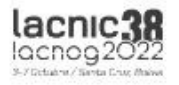

### ¡Empecemos!

Para el PLAT (concentrador 464XLAT) necesitamos de:

1 /96 para el NAT64 (podemos utilizar el 64:ff9b::/96 para eso);

Direcciones IPv4 disponibles (públicas para el Nateo);

Jool para NAT64;

Bind9 para DNS64.

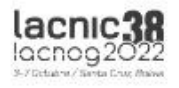

#### ¡Empecemos!

Para el CLAT (CPE) necesitamos de:

OpenWRT + paquete 464XLAT;

Conectividad IPv6 con el Concentrador.

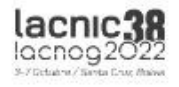

### Concentrador Mikrotik:

Interface Wan: IPv4 / IPv6.

Interface Lan: DHCPv6 Server (entregando prefijos /56 a los clientes).

Rutas: por defecto IPv4, por defecto IPv6 y una ruta encaminando los paquetes con

destino a 64:ff9b::/96 directamente a Jool (si todos los paquetes salen por la Uplink, no hace falta ruta para el /96).

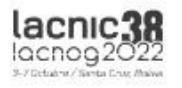

#### PLAT

Jool para NAT64;

Bind9 para DNS64;

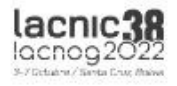

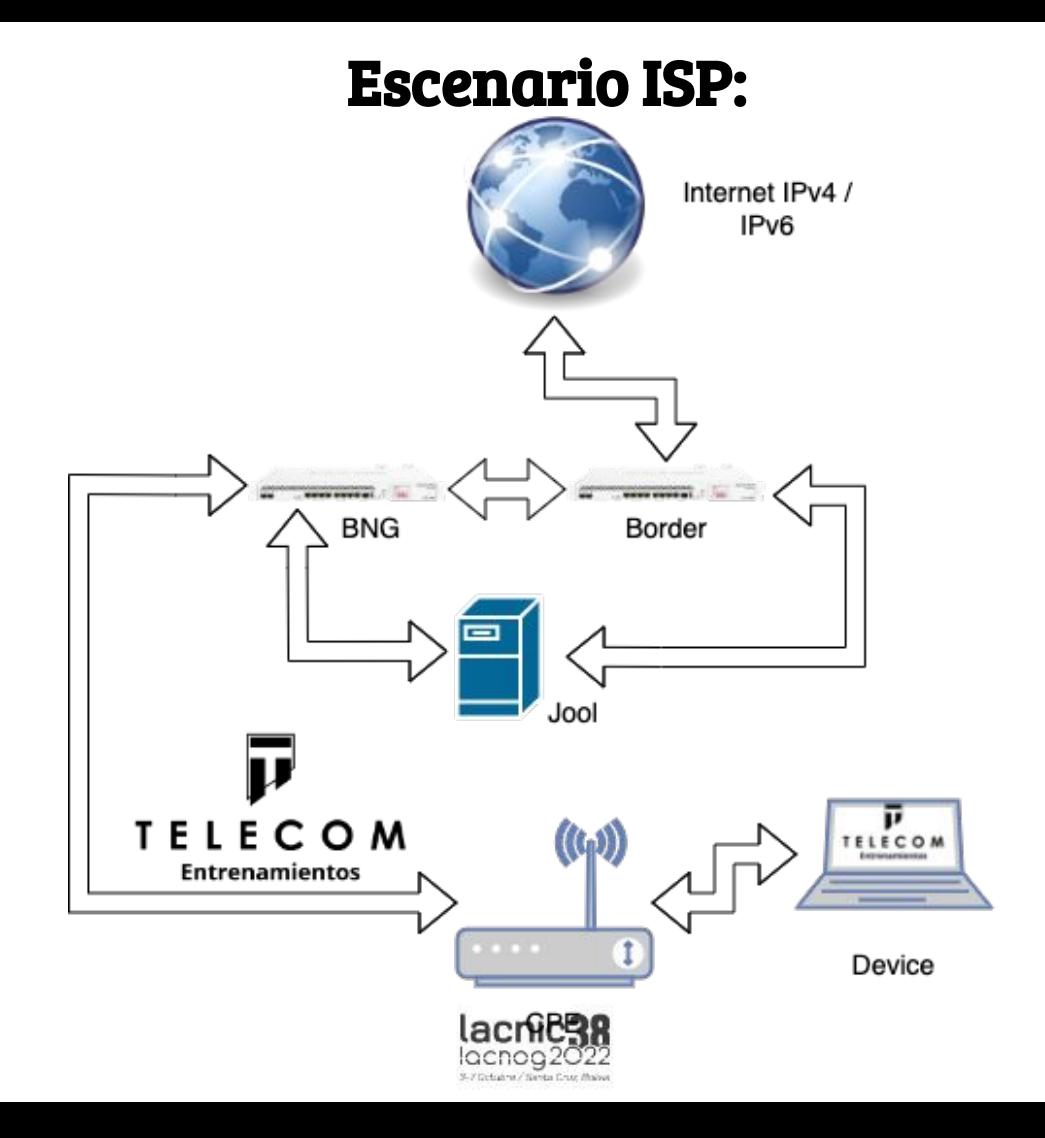

#### CLAT

#### OpenWRT;

#### Paquete 464XLAT para OpenWRT;

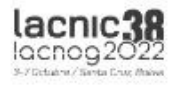

# Laboratório

Vamos a revisar el laboratorio, con una implementación de 464XLAT en ambiente ISP.

Enlace del material: <https://www.telecomentrenamientos.com/index.php/lablacnic/>

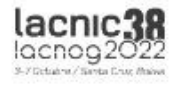

#### Contacto

#### Uesley Corrêa

[entrenamientos@telecomentrenamientos.com](mailto:entrenamientos@telecomentrenamientos.com)

#### https://www.telecomentrenamientos.com

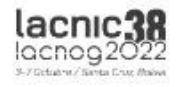

#### ¡Gracias!

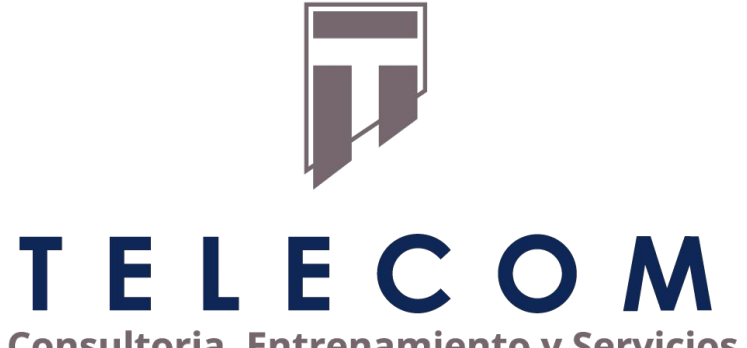

**Consultoria, Entrenamiento y Servicios** 

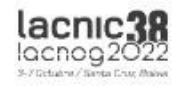